## Odhad směsi s gama komponentami

Gama rozdělení je velice blízké exponenciálnímu. Jeho hustota pravděpodobnosti je

<span id="page-0-0"></span>
$$
f(y) = \frac{1}{\Gamma(k) d^k} y^{k-1} \exp\left\{-\frac{y}{k}\right\}
$$
 (1)

kde d a k jsou parametry rozdělení. Parametr d má obdobný význam jako u exponenciálního rozdělení, parametr k určuje tvar distribuce. Pro  $k < 1$  má maximum v nule (jako exponenciální), pro  $k > 1$  maximum není v nule a hustota pravděpodobnosti má konkávní část (kopeček) s vrcholem poblíž nuly. Obrázek ukazuje různé průběhy této distribuce

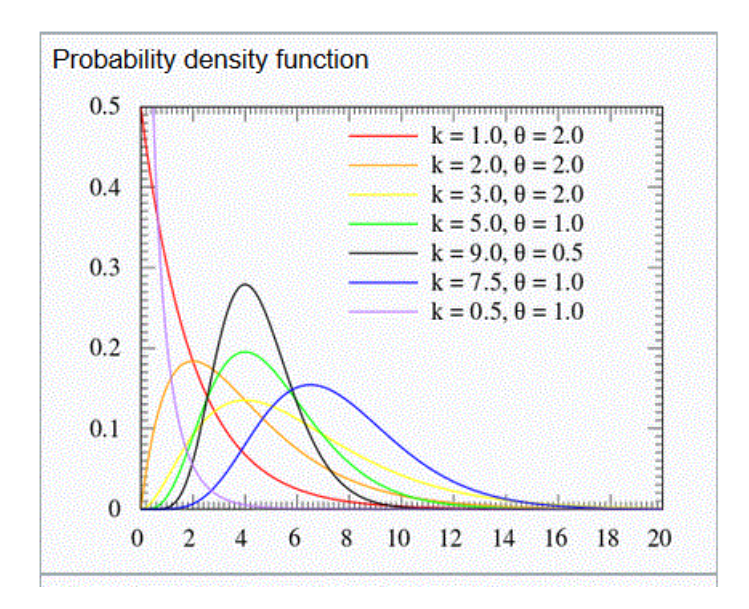

Odtud plyne, že gama rozdělení může modelovat děle, které jsou stabilně nulové a mají kladné odchylky od nuly, nebo i děje, které jsou stabilně blízké nule a mohou se odchylovat, přičemž výsledná hodnota je vždy nezáporná.

## Příklad modelování

Abychom výroky "stabilně nulové" a "stabilně blízké nule" lépe osvětlili, budeme uvažovat dva modely jízdy automobilem. Jedna je klidná (šetřivá) a druhá sportovní (divoká). Jako měřenou veličinu vezmeme absolutní hodnotu příčného zrychlení. U klidné jízdy bude tato hodnota ponejvíce nulová, občas (v zatáčce) se objeví odchylka. Při divoké jízdě bude průměrná hodnota nenulová a občas se objeví odchylka k nule (při dlouhé rovné silnici) nebo k větším hodnotám, při zvláště ostrých zatáčkách.

Střední hodnota je  $E[y] = kd$ .

 $Rozptyl$   $D[y] = kd^2$ .

Modus (maximum) mod  $(y) = (k-1)d$ .

Věrohodnostní funkce

$$
L_N(\alpha, \beta) = \left(\frac{\beta^{\alpha}}{\Gamma(\alpha) d^k}\right)^N P_N^{k-1} \exp\left\{-\frac{S_N}{d}\right\}
$$

kde  $P_N = \prod_{i=1}^N x_i$  a  $S_N = \sum_{i=1}^N x_i$ . Přepočet statistik  $S_t = S_{t-1} + x_t$ ,  $P_t = P_{t-1}x_t$ ,  $\kappa_t = \kappa_{t-1} + 1$  (2)

Bodové odhady

 $\ldots$ zavedeme veličinu $s$ 

<span id="page-1-0"></span>
$$
s = \ln\left(\frac{S_N}{N}\right) - \frac{1}{N}\ln\left(P_N\right)
$$

a potom

a

<span id="page-1-1"></span>
$$
\hat{k} \doteq \frac{3 - s + \sqrt{(s - 3)^2 + 24 \cdot s}}{12 \cdot s}
$$

$$
\hat{d} = \frac{S_N}{\hat{\alpha} N} = \frac{\bar{y}}{\hat{k}} \tag{3}
$$

kde  $\bar{y} = \frac{S_N}{N}$  je průměrná hodnota výstupu.

Odhad směsi v každém čase probíhá podle následujícího schematu

- 1. Výpočet vah  $w$  pro jednotlivé komponenty, kde hlavním prvkem jsou tzv. proximity tj. hodnoty hustoty pravděpodobnosti příslušné komponenty s dosazenými existujícími bodovými odhady parametrů a aktuálně změřenými daty, tj.  $(y_t|\hat{\Theta}_{c;t-1}),$  kde  $c=$  $1, 2, \cdots, nc$  (pro všechny komponenty).
- 2. Přepočet statistik, kde data se přidávají s příslušnou váhou.
- 3. Výpočet bodových odhadů.

Pro tyto kroky potřebujeme

- 1. Model [1.](#page-0-0)
- [2.](#page-1-0) Vzorec pro přepočet statistik 2.
- [3](#page-1-1). Vzorec pro výpočet bodového odhadu parametrů  $3$

Všechny tyto kroky jsou specifické pro určité rozdělení (zde gama).

Program (komentáře jsou za programem)

```
// Pokusy s gamm proximity jako likelihood
// - dvourozměrná data
// - více komponent
// - dvourozměrna data// ------------------------------------------
exec SCIHOME/ScIntro.sce, mode(0), rand('seed',0);
```

```
nc=5; // number of components
nv=2; // number of variables
nd=1000; // number of data
prox=1; // 1=gamm proximity, 0=gaussian-like prox.
thS=list();
// a b
thS(1)=[1 2 // x1
      10 2]; // x2 Egam=a/b
thS(2)=[8 11 2];
thS(3) = [8 2]12 3];
thS(4) = [28 25 3];
thS(5) = [.8 2].2 3];
alS=[.2 .1 .3 .2 .2]; alS=fnorm(alS(1:nc));
cS(1)=1;for t=2:nd // ============== SIMULATION ============
  cS(1,t)=sum(rand(1,1,'u')\geq cumsum(alS))+1;u=rand(nv,1,'u');thP=thS(cS(t));x(:, t) = cdfgam("X", thP(:, 1), thP(:, 2), u(:), 1-u(:));end
//scatt(x)//return
             // ============ INITIALIZATION ============
ni=50;
ka=ni*(-1*rand(1,nc,'u')+1);nu=ni*(rand(1,nc,'u')+5); // zatim se nepoužije (s tím je horší)
al=nu/sum(nu); // \\\\\\\\\\\\\\\\\\\\\\\\\\\\\\\\\\\
zz=[];
for i=1:nc
 z=zeros(2,ni);
 for j=1:ni
   u=rand(nv,1,'u');P=thS(i); //+2*rand(thS(i), 'u');P(:,2) = ones(2,1);z(:,j)=cdfgam("X", P(:,1), P(:,2), u, 1-u);end
 Cy.V=[sum(z,2)sum(log(z),2)];zz=[zz z];s = log(Cy.V(:,1)/ka(i)) - Cy.V(:,2)/ka(i);Cy.th(:,1)=(3-s+sqrt((3-s)^2+24*s))./(12*s);
 Cy.th(:,2)=Cy.th(:,1)*ka(i)./Cy.V(:,1);
```

```
Est.Cy(i)=Cy;end
ct=ones(1,nd);tht = list();
for i=1:nc, tht(i)=zeros(4,nd); end
print('') // ============= TIME LOOP ==============
for t=2:ndif t/fix(nd/10) == fix(t/fix(nd/10)), printf('.'); end
  // proximity
  for i=1:ncif prox==1
      [xxx, G(i)]=GammaG(x(:, t), Est.Cy(i).th);
    else
      Ex=Est.Cy(i).th(:,1)./Est.Cy(i).th(:,2);G(i)=(x(:,t)-Ex)*(x(:,t)-Ex)/1000;end
  end
  Gn=G-max(G);
  g=exp(Gn);// g=g.*a1';
  w = g / sum(g);
  wt(:,t) = w(:);// přepočet statistik pro gamma
  for i=1:ncEst.Cy(i).V(:,1)=Est.Cy(i).V(:,1)+w(i)*x(:,t);
                                                             // data
    Est.Cy(i).V(:,2)=Est.Cy(i).V(:,2)+W(i)*log(x(:,t)); // log()
    // bodové odhady parametrů komponent pro gamma
    s = log(Est.Cy(i) .V(:,1)/ka(i)) - Est.Cy(i) .V(:,2)/ka(i);Est.Cy(i).th(:,1)=(3-s+sqrt((3-s)^2+24*s))./(12*s);
    Est.Cy(i).th(:,2)=(Est.Cy(i).th(:,1)*ka(i))./Est.Cy(i).V(:,1);\text{tht}(i)((:,t)=\text{Est}.cy(i).th(:);_{\mathrm{end}}ka=ka+w';
  nu=nu+w;
               // zatim se nepoužije
  al = nu/sum(nu);end[xxx, cE] = max(wt, 'r');print('n')// VÝSLEDKY
[xxx, Ect] = max(wt, 'r');[q, T] = c2c(cS, Ect);Ecc=q(Ect);wrong = sum(cS(:) \text{--} Ecc(:))
```

```
from=nd
```

```
// sim -----------------------
CS=list();
for i=1:nc
  j = find(cS == i);CS(i)=x(:,j);end
tx=['b.';'r.';'g.';'m.';'k.';'y.'];
scf(1);for i=1:nc
 plot(CS(i)(1,:),CS(i)(2,:),tx(i),'markersize',3)end
title 'Simulated clusters'
set(gca(),'data_bounds',[0 45 0 40])
// est ------------------------
C=list();for i=1:nc
  j=find(Ecc==i);
 C(i)=x(:,j);end
set(scf(2),'figure_position',[850 200]);
for i=1:nc
  if \tilde{ } isempty(C(i))
 plot(C(i)(1, :),C(i)(2, :),tx(i),'markersize',3)end
end
title 'Estimated clusters'
set(gca(),'data_bounds',[0 45 0 40])
set(scf(3),'position',[10 50 1500 400])
for i=1:nc
subplot(1,nc,i),plot(tht(i)')
end
legend('11','21','12','22');
```
Inicializace - dodělat !!!!!